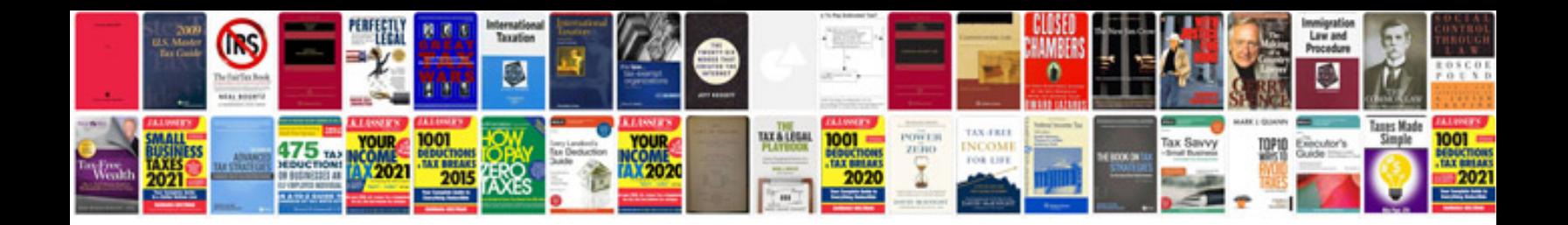

**Ipad 3 user manual**

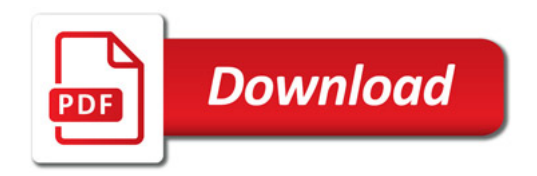

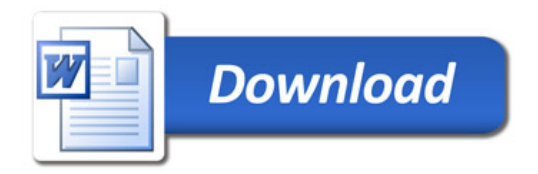